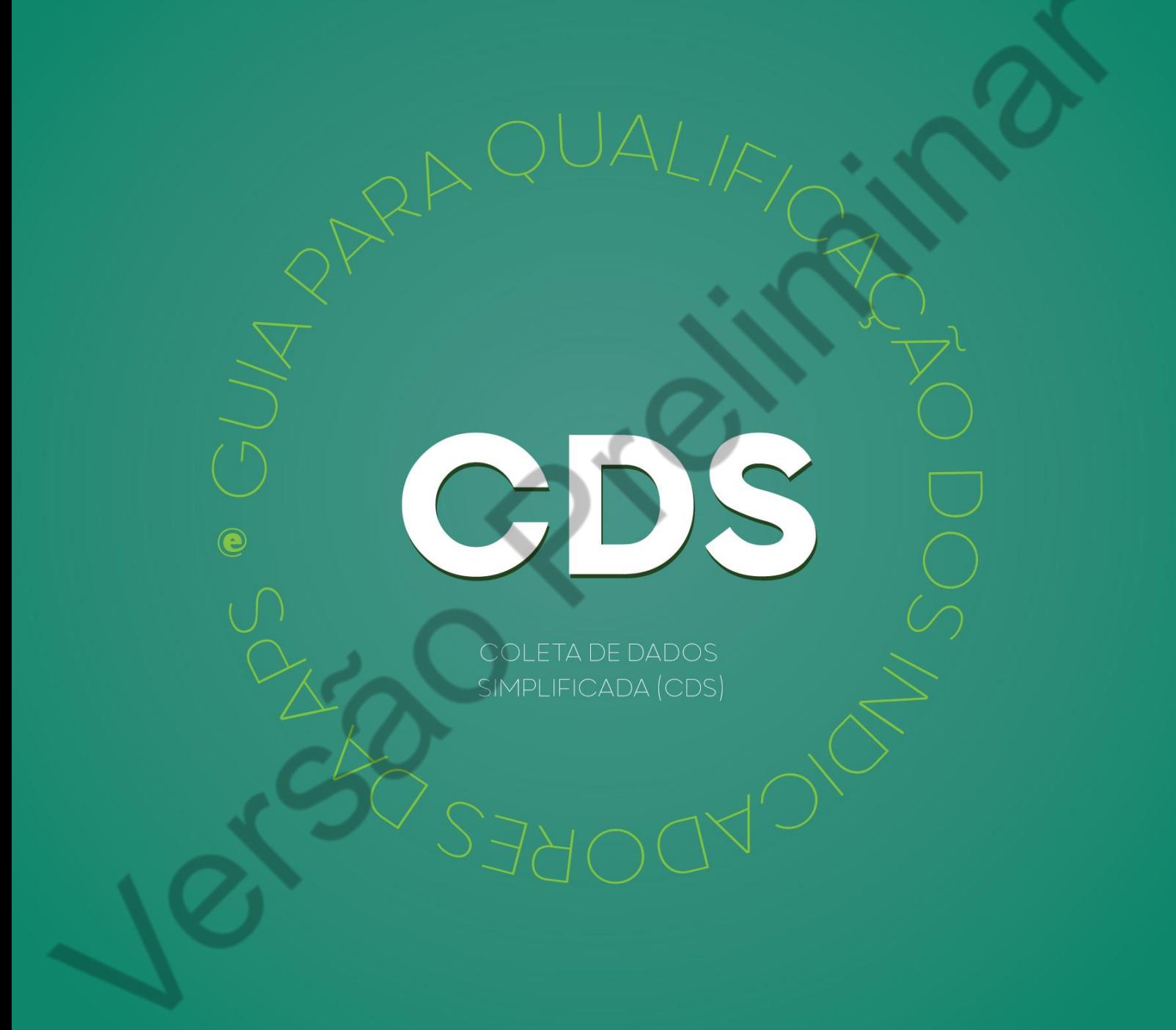

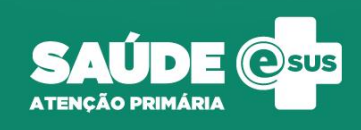

## INDICADOR 01:

Proporção de gestantes com pelo menos 6 consultas pré-natal (PN) realizadas, sendo a primeira realizada até a 20ª semana de gestação.

OBJETIVO: Informar para as equipes de APS os dados que são coletados no CDS tendo em vista os indicadores do pagamento por desempenho no âmbito do Programa Previne Brasil.

PROFISSIONAL QUE REGISTRA: Médico e Enfermeiro

## FÓRMULA DE CÁLCULO:

**CDS**

 $\overline{\phantom{0}}$ 

 $N^{\circ}$ gestantes com 6 consultas pré – natal, com  $1^{\circ}$  até 20 semanas de gestação

Paramêtro de Cadastro  $\times$  SINASC ou Nº gestantes identificadas)<sup>1</sup> População IBGE

<sup>1</sup> O denominador será o que apresentar o maior valor

NUMERADOR: Nº gestantes com 6 consultas PN, com 1ª até 20 semanas de gestação.

DENOMINADOR: Nº gestantes identificadas

Dados do Cabeçalho da ficha

O cabeçalho deve ser preenchido corretamente. Os CBOs considerados serão de Médico e Enfermeiro.

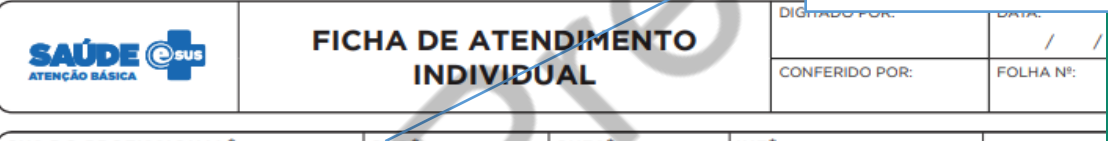

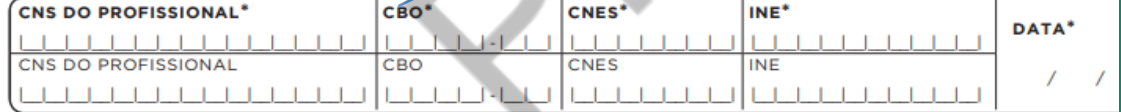

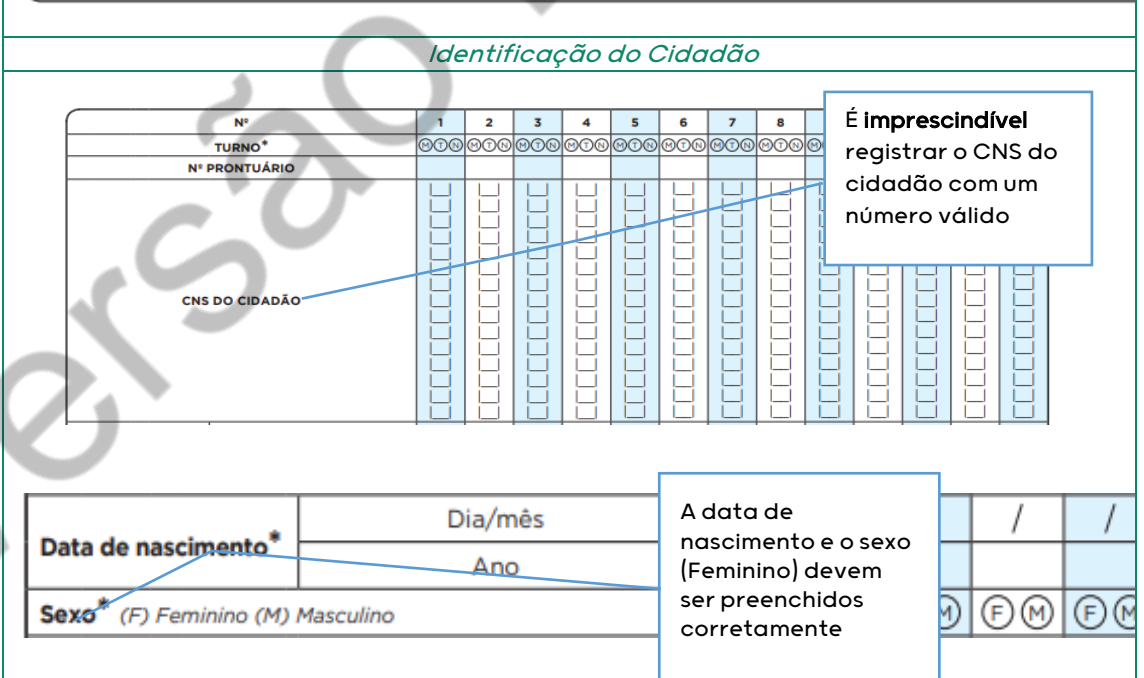

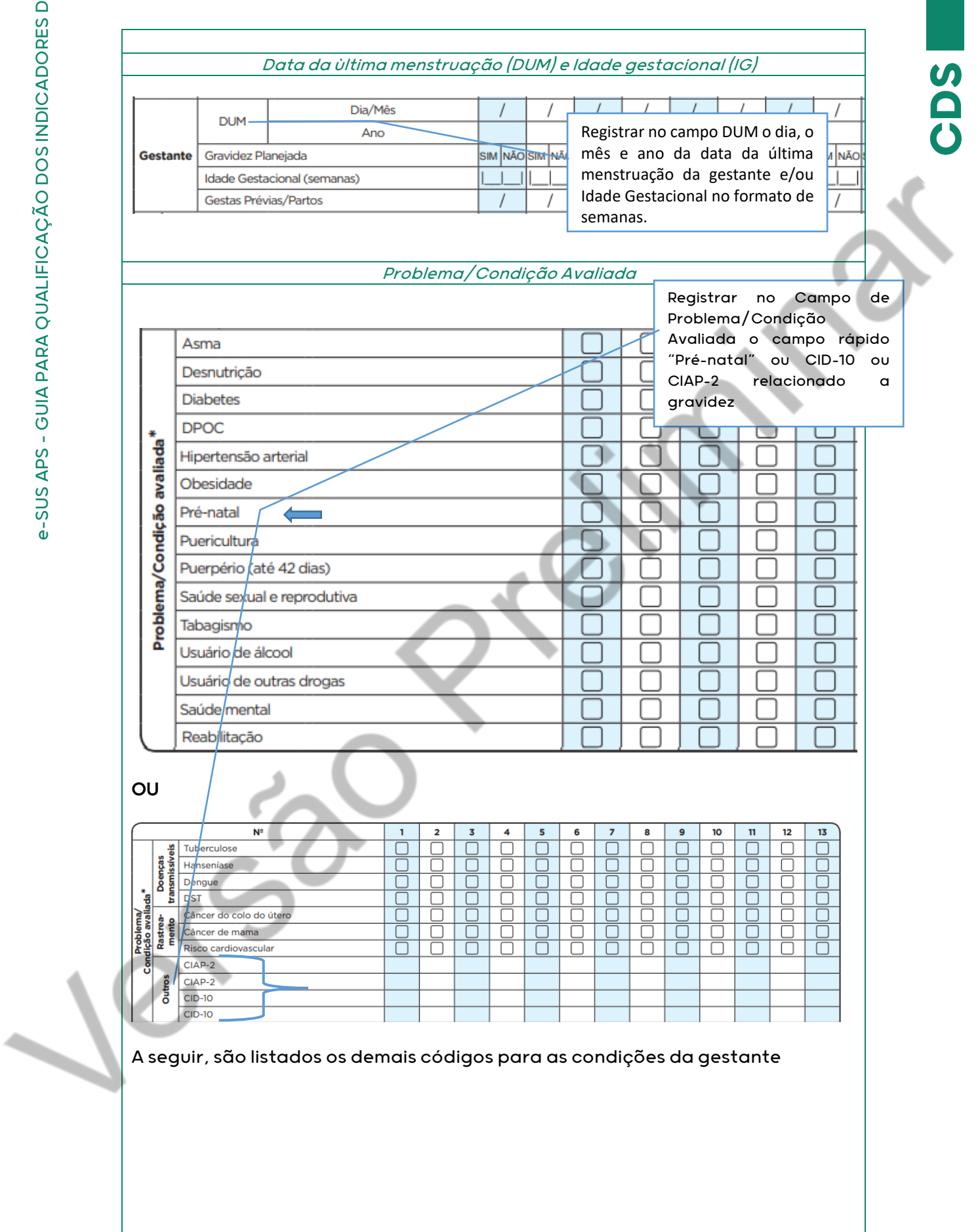

**CIAP2:** W03, W05, W29, W71, W79, W80, W81, W84 e W85

**CDS**

**CID10:** O11, O120, O121, O122, O13, O140, O141, O149, O150, O151, O159, O16, O200, O208, O209, O210, O211, O212, O218, O219, O220, O221, O222, O223, O224, O225, O228, O229, O230, O231, O232, O233, O234, O235, O239, O299, O300, O301, O302, O308, O309, O311, O312, O318, O320, O321, O322, O323, O324, O325, O326, O328, O329, O330, O331, O332, O333, O334, O335, O336, O337, O338, O752, O753, O990, O991, O992, O993, O994, O240, O241, O242, O243, O244, O249, O25, O260, O261, O263, O264, O265, O268, O269, O280, O281, O282, O283, O284, O285, O288, O289, O290, O291, O292, O293, O294, O295, O296, O298, O009, O339, O340, O341, O342, O343, O344, O345, O346, O347, O348, O349, O350, O351, O352, O353, O354, O355, O356, O357, O358, O359, O360, O361, O362, O363, O365, O366, O367, O368, O369, O40, O410, O411, O418, O419, O430, O431, O438, O439, O440, O441, O460, O468, O469, O470, O471, O479, O48, O995, O996, O997, Z640, O00, O10, O12, O14, O15, O20, O21, O22, O23, O24, O26, O28, O29, O30, O31, O32, O33, O34, O35, O36, O41, O43, O44, O46, O47, O98, Z34, Z35, Z36, Z321, Z33, Z340, Z340, Z348, Z349, Z350, Z351, Z352, Z353, Z354, Z357, Z358, Z359

╲

## INDICADOR 02:

Proporção de gestantes com realização de exames para sífilis e HIV

OBJETIVO: Informar para as equipes de APS os dados que são coletados no CDS tendo em vista os indicadores do pagamento por desempenho no âmbito do Programa Previne Brasil.

PROFISSIONAL QUE REGISTRA:

- Exames Avaliados: Médico e Enfermeiro
- Teste rápido : Médico, Enfermeiro e Técnico de Enfermagem

## FÓRMULA DE CÁLCULO:

Nº gestantes com sorologia avaliada ou teste rápido realizado para HIV e SIFILIS

 $\frac{Paramêtro de Cadastro}{População IBGE} \times SINASC$  ou  $N^{\circ}$  gestantes identificadas) $^{\circ}$ 

<sup>1</sup> O denominador será o que apresentar o maior valor

NUMERADOR: N° de gestantes com sorologia avaliada ou teste rápido realizado para HIV e Sífilis

Dados do Cabeçalho da ficha

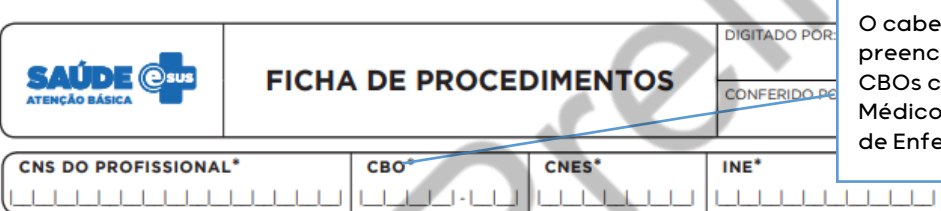

O cabeçalho deve ser preenchido corretamente. Os CBOs considerados serão de Médico, Enfermeiro e Técnico de Enfermagem.

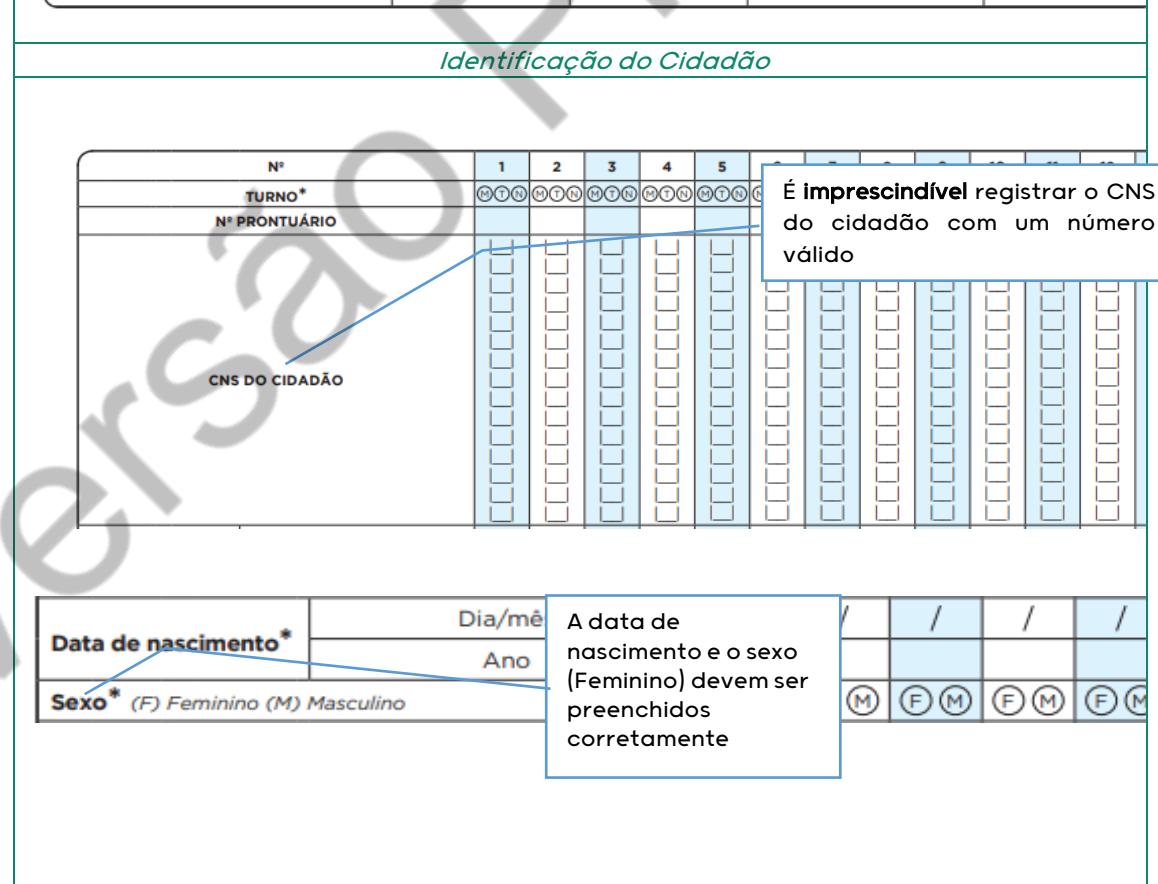

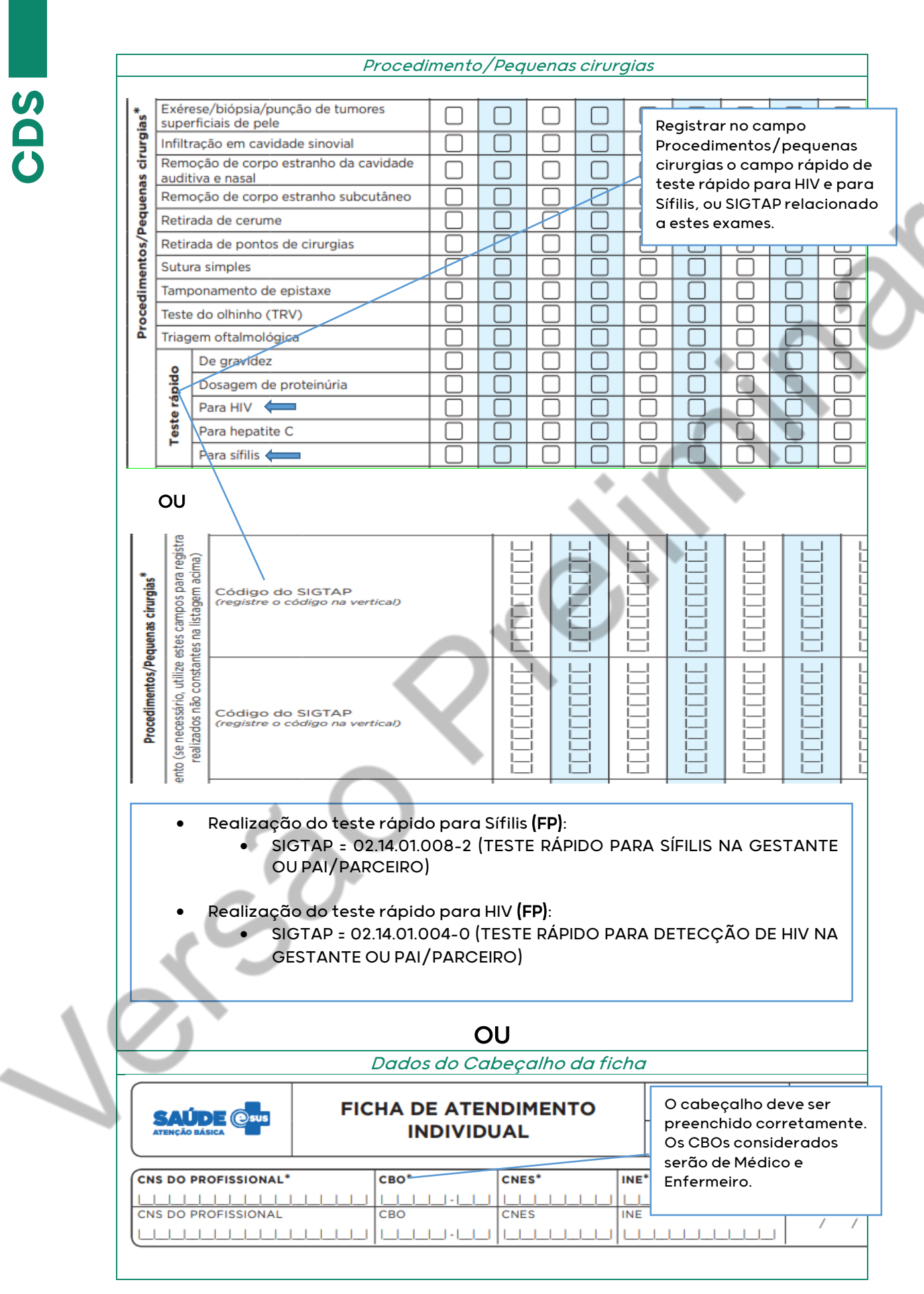

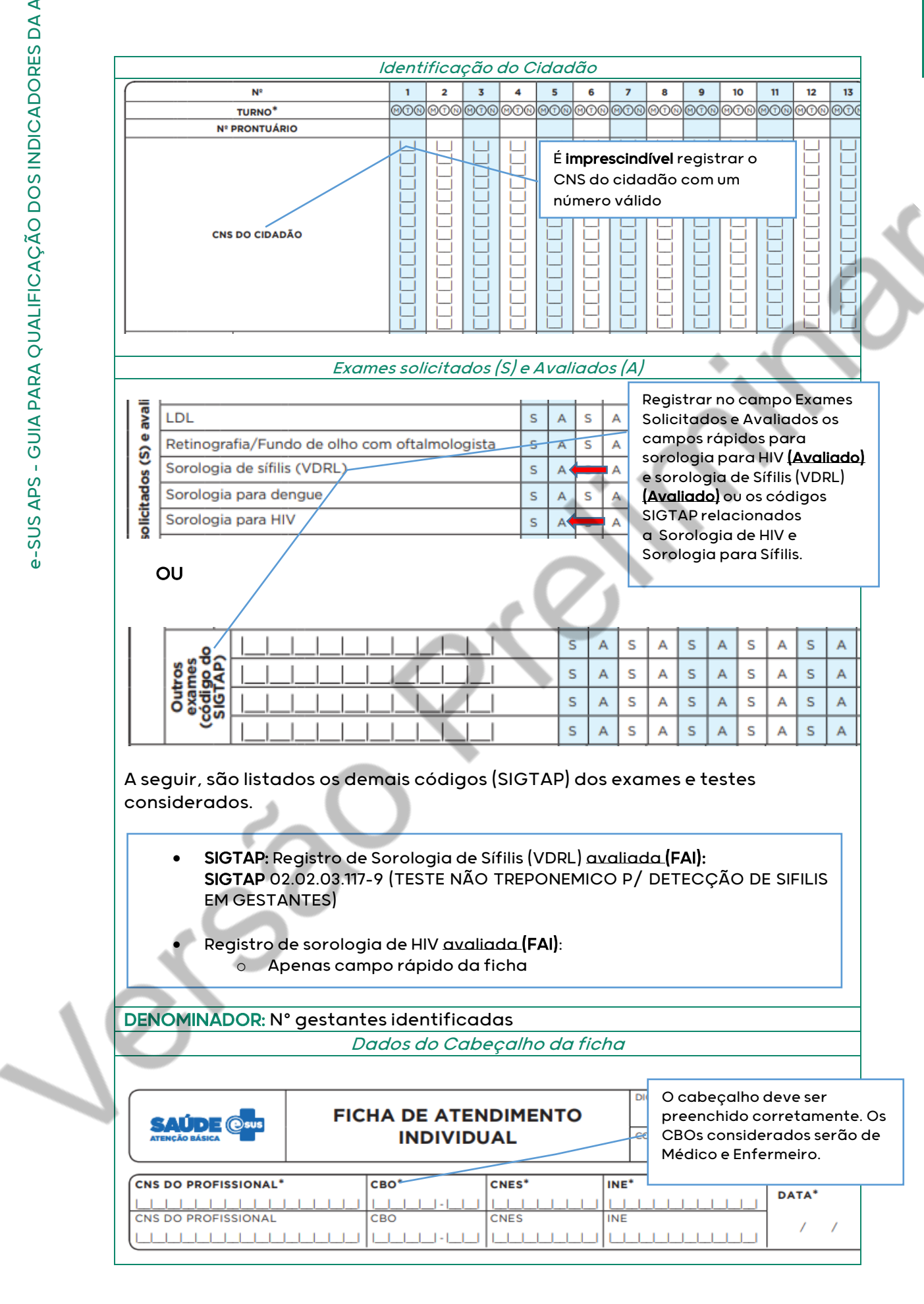

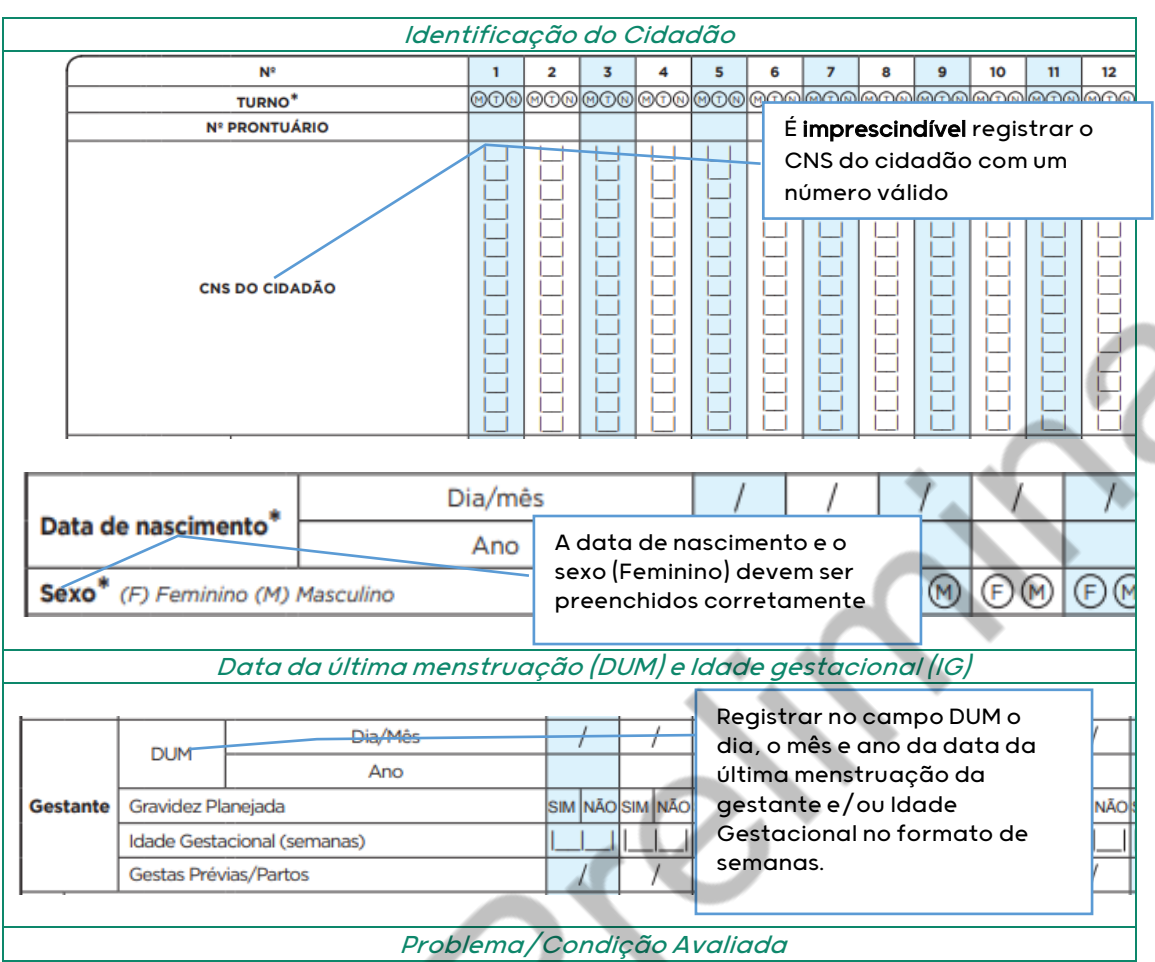

e-SUS APS - GUIA PARA QUALIFICAÇÃO DOS INDICADORES DA APS e-SUS APS - GUIA PARA QUALIFICAÇÃO DOS INDICADORES DA APS

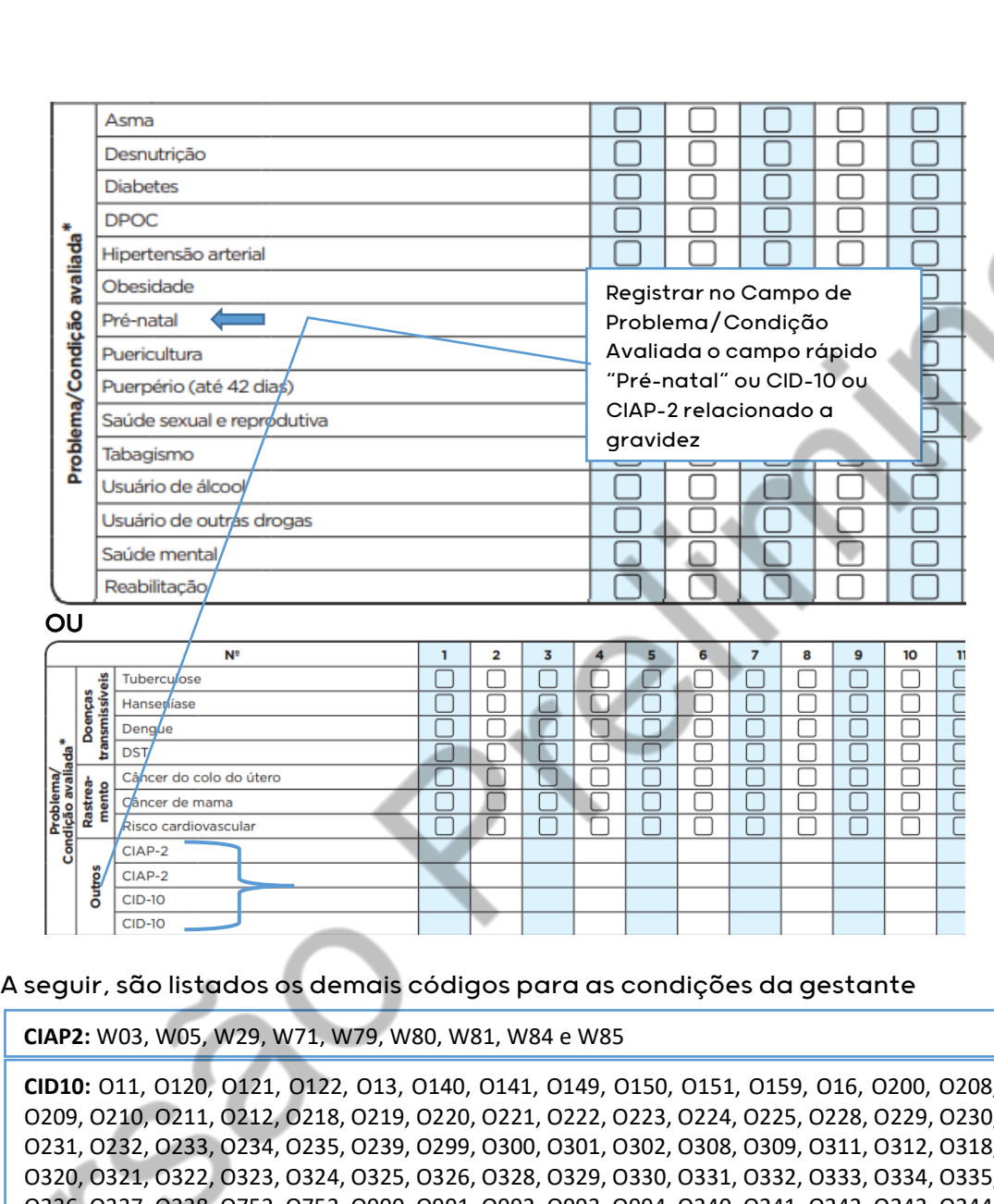

**CID10:** O11, O120, O121, O122, O13, O140, O141, O149, O150, O151, O159, O16, O200, O208, O209, O210, O211, O212, O218, O219, O220, O221, O222, O223, O224, O225, O228, O229, O230, O231, O232, O233, O234, O235, O239, O299, O300, O301, O302, O308, O309, O311, O312, O318, O320, O321, O322, O323, O324, O325, O326, O328, O329, O330, O331, O332, O333, O334, O335, O336, O337, O338, O752, O753, O990, O991, O992, O993, O994, O240, O241, O242, O243, O244, O249, O25, O260, O261, O263, O264, O265, O268, O269, O280, O281, O282, O283, O284, O285, O288, O289, O290, O291, O292, O293, O294, O295, O296, O298, O009, O339, O340, O341, O342, O343, O344, O345, O346, O347, O348, O349, O350, O351, O352, O353, O354, O355, O356, O357, O358, O359, O360, O361, O362, O363, O365, O366, O367, O368, O369, O40, O410, O411, O418, O419, O430, O431, O438, O439, O440, O441, O460, O468, O469, O470, O471, O479, O48, O995, O996, O997, Z640, O00, O10, O12, O14, O15, O20, O21, O22, O23, O24, O26, O28, O29, O30, O31, O32, O33, O34, O35, O36, O41, O43, O44, O46, O47, O98, Z34, Z35, Z36, Z321, Z33, Z340, Z340, Z348, Z349, Z350, Z351, Z352, Z353, Z354, Z357, Z358, Z359

## INDICADOR 03:

Proporção de gestantes com atendimento odontológico realizado.

OBJETIVO: Informar para as equipes de APS os dados que são coletados no CDS tendo em vista os indicadores do pagamento por desempenho no âmbito do Programa Previne Brasil.

## PROFISSIONAL QUE REGISTRA:

- Atendimento de Pré-natal: Médico e Enfermeiro
- Atendimento Odontológico: Dentista

## FÓRMULA DE CÁLCULO:

**CDS**

 $N^{\circ}$ gestantes com pré – natal na APS e atendimento odontológico

Paramêtro de Cadastro<br>População IBGE  $\times$  SINASC ou Nº gestantes identificadas)<sup>1</sup>

<sup>1</sup> O denominador será o que apresentar o maior valor

NUMERADOR: Nº gestantes com pré-natal na APS e atendimento odontológico

Dados do Cabeçalho da ficha

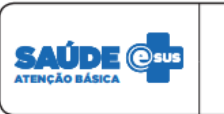

**DIGITADO P FICHA DE ATENDIMENTO ODONTOLÓGICO INDIVIDUAL** CONFERIDO

O cabeçalho deve ser preenchido corretamente. O CBO considerado será o de Dentista.

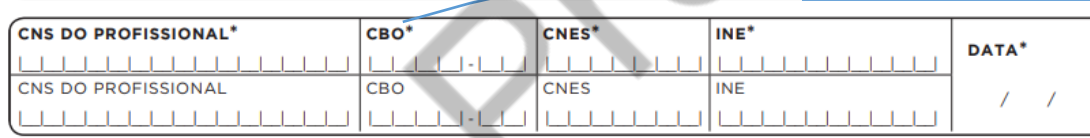

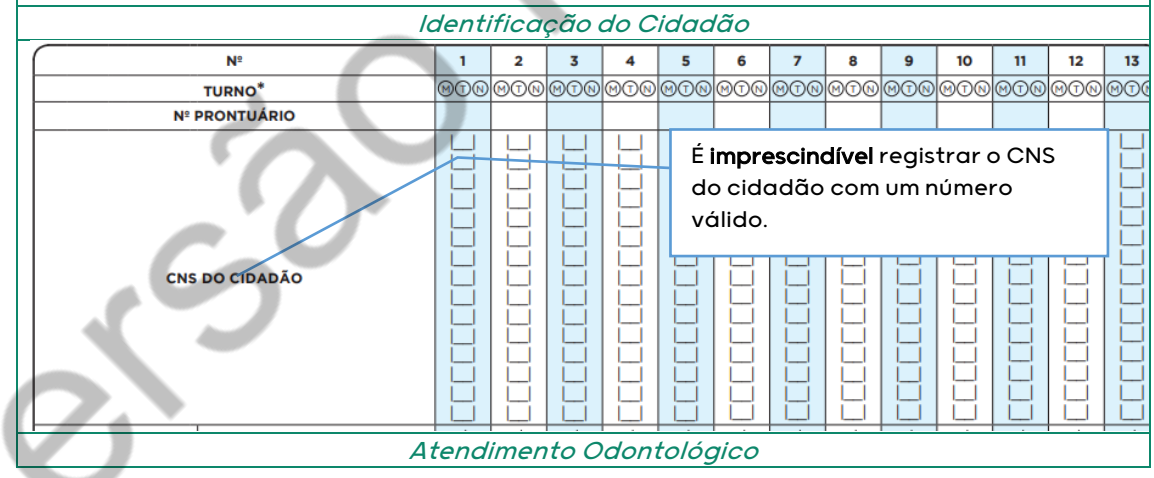

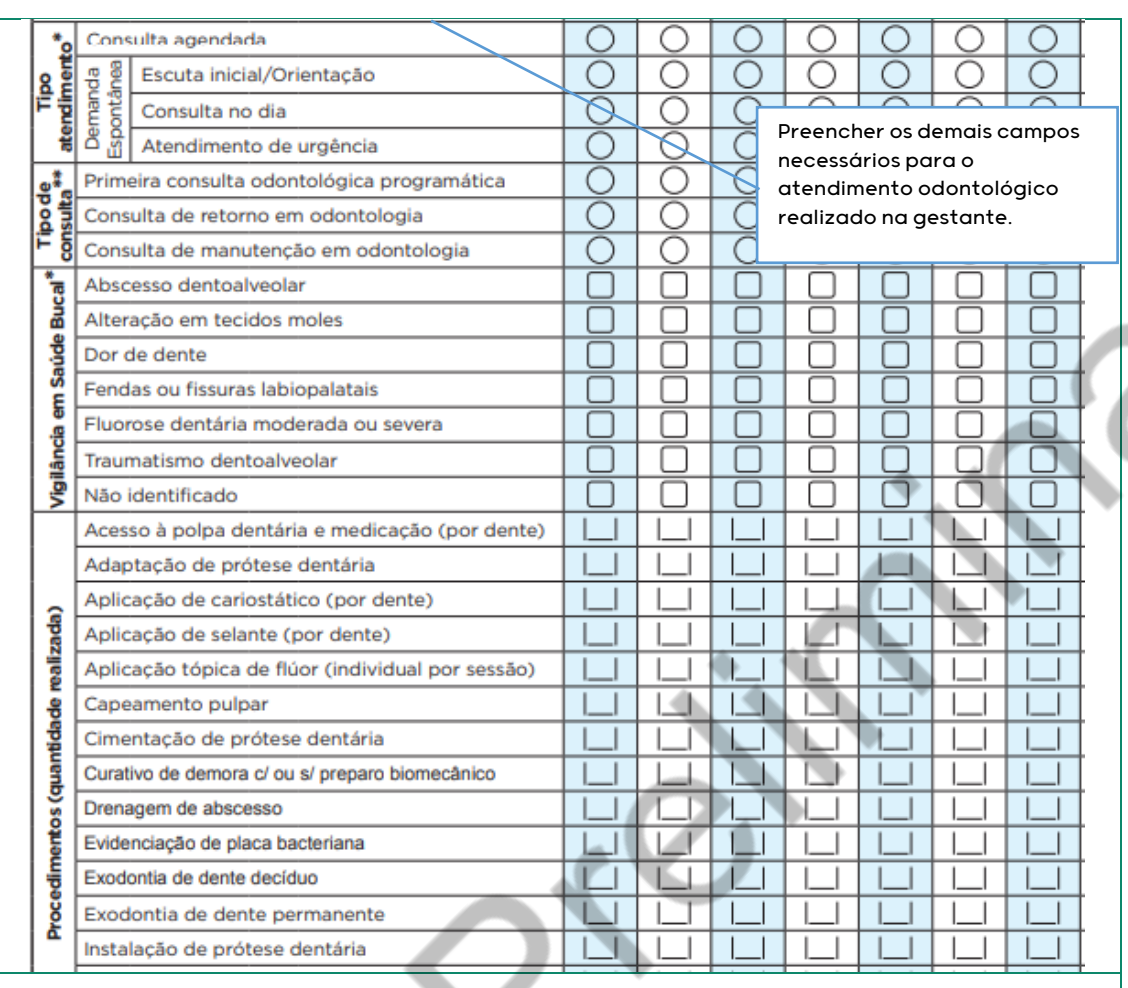

**CDS**

# DENOMINADOR: Nº gestantes identificadas

## Dados do Cabeçalho da ficha

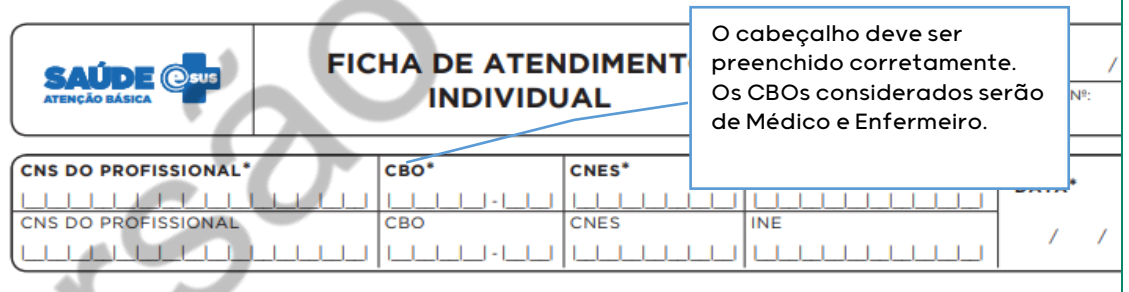

## Identificação do Cidadão

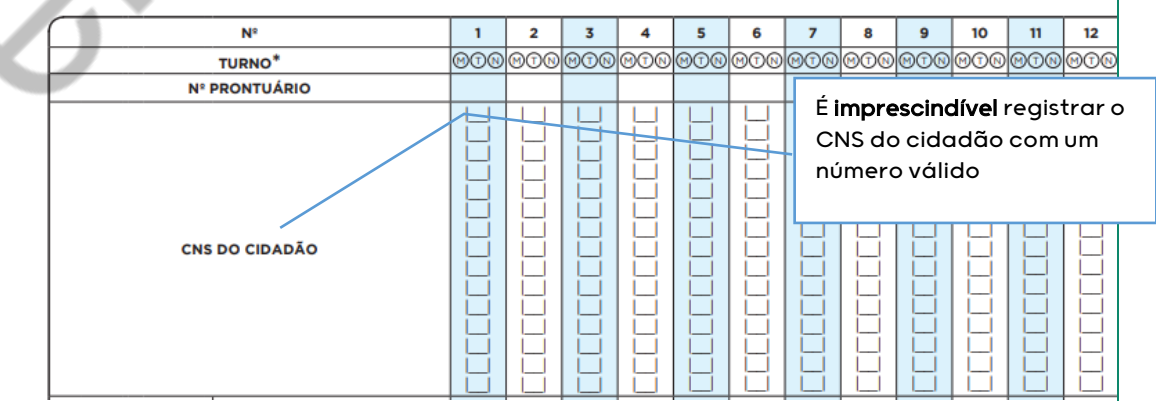

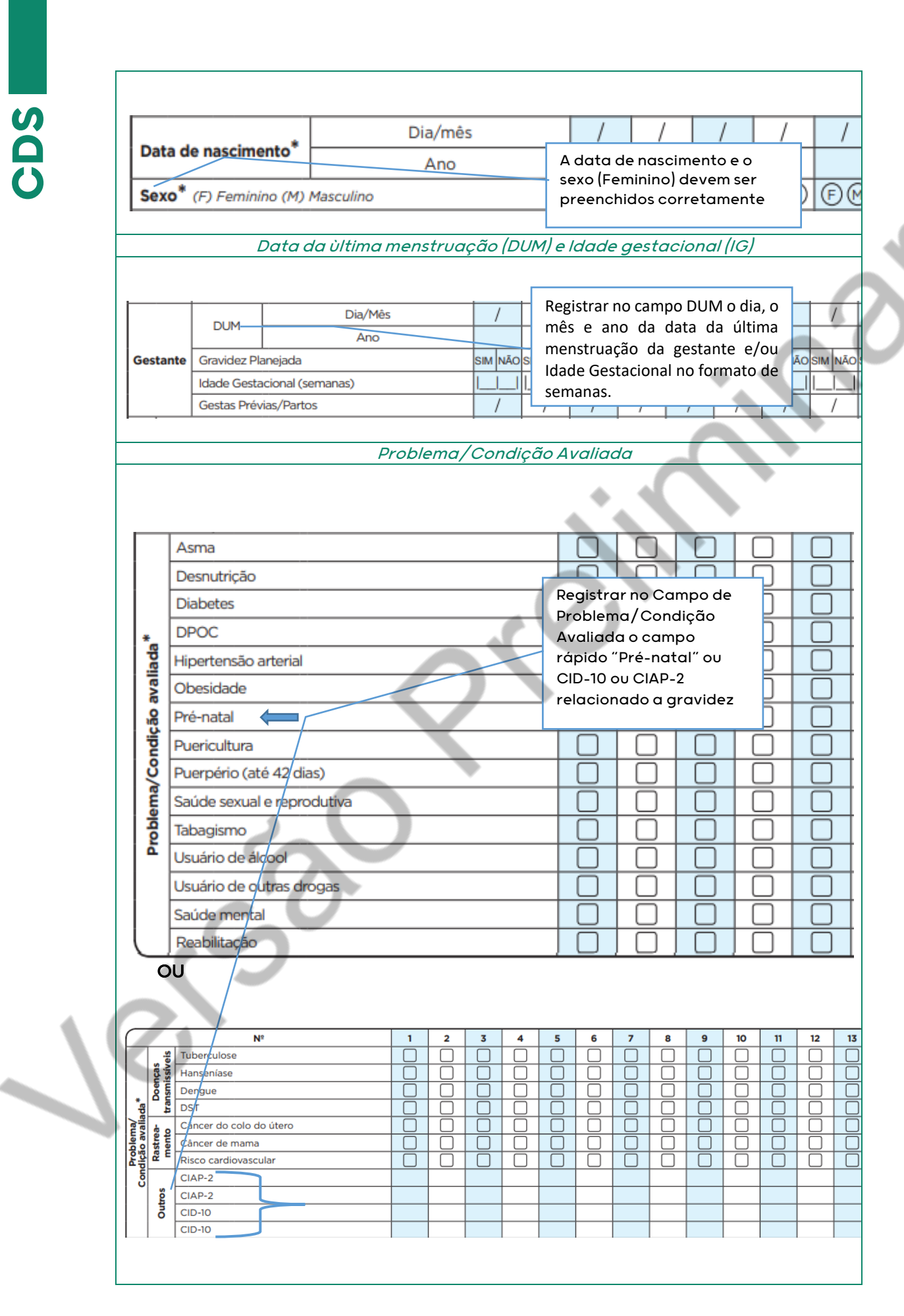

A seguir, são listados os demais códigos para condições da gestante

**CIAP2:** W03, W05, W29, W71, W79, W80, W81, W84 e W85

**CID10:** O11, O120, O121, O122, O13, O140, O141, O149, O150, O151, O159, O16, O200, O208, O209, O210, O211, O212, O218, O219, O220, O221, O222, O223, O224, O225, O228, O229, O230, O231, O232, O233, O234, O235, O239, O299, O300, O301, O302, O308, O309, O311, O312, O318, O320, O321, O322, O323, O324, O325, O326, O328, O329, O330, O331, O332, O333, O334, O335, O336, O337, O338, O752, O753, O990, O991, O992, O993, O994, O240, O241, O242, O243, O244, O249, O25, O260, O261, O263, O264, O265, O268, O269, O280, O281, O282, O283, O284, O285, O288, O289, O290, O291, O292, O293, O294, O295, O296, O298, O009, O339, O340, O341, O342, O343, O344, O345, O346, O347, O348, O349, O350, O351, O352, O353, O354, O355, O356, O357, O358, O359, O360, O361, O362, O363, O365, O366, O367, O368, O369, O40, O410, O411, O418, O419, O430, O431, O438, O439, O440, O441, O460, O468, O469, O470, O471, O479, O48, O995, O996, O997, Z640, O00, O10, O12, O14, O15, O20, O21, O22, O23, O24, O26, O28, O29, O30, O31, O32, O33, O34, O35, O36, O41, O43, O44, O46, O47, O98, Z34, Z35, Z36, Z321, Z33, Z340, Z340, Z348, Z349, Z350, Z351, Z352, Z353, Z354, Z357, Z358, Z359

## INDICADOR 04:

## Cobertura de exame citopatológico

OBJETIVO: Informar para as equipes de APS os dados que são coletados no CDS tendo em vista os indicadores do pagamento por desempenho no âmbito do Programa Previne Brasil.

## PROFISSIONAL QUE REGISTRA:

- Coleta do exame: Médico e Enfermeiro
- $\checkmark$  Cadastro individual: todos os profissionais que compõe a equipe de saúde

**CDS**

 $\overline{\phantom{a}}$ 

**FÓRMULA DE CÁLCULO:**<br> $N^{\circ}$  de mulheres de 25 a 64 anos que realizaram exame citopatológico nos últimos 3 anos

 $\sqrt{\frac{Param \text{\&} tro de Cadastro}{Popula\text{\&} O} \times Proje\text{\&} \text{\&} o}$  de mulheres de 25 a 64 anos ou  $N^{\circ}$  mulheres de 25 a 64 anos cadastradas)<sup>1</sup> População IBGE i

<sup>1</sup> O denominador será o que apresentar o maior valor

Sexo\* (F) Feminino (M) Masculino

NUMERADOR: N° de mulheres de 25 a 64 anos que realizaram exame citopatológico nos últimos 3 anos

Dados do Cabeçalho da ficha

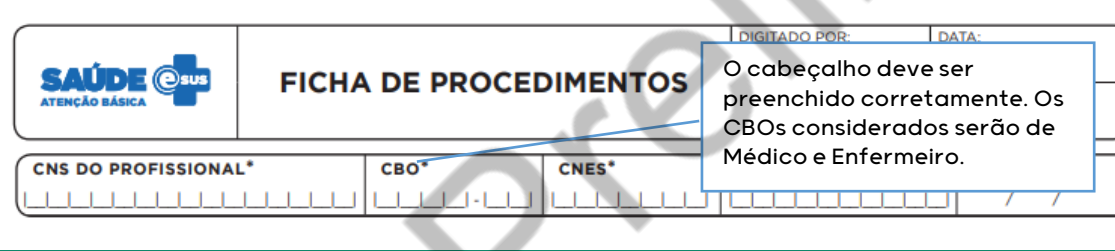

## Identificação do Cidadão

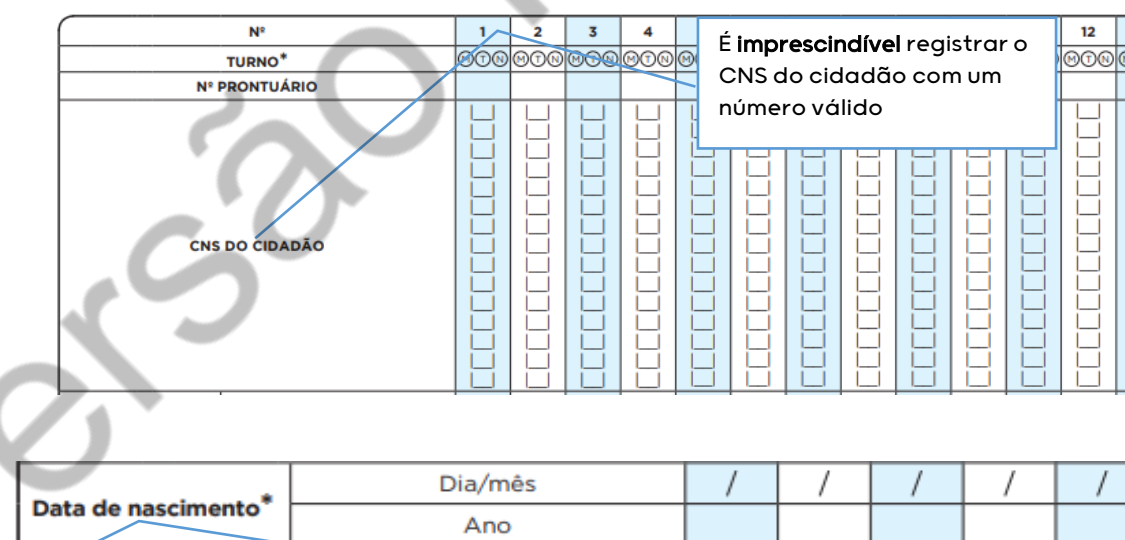

A data de nascimento e o sexo (Feminino) devem ser preenchidos corretamente  $(F)$ 

Ì

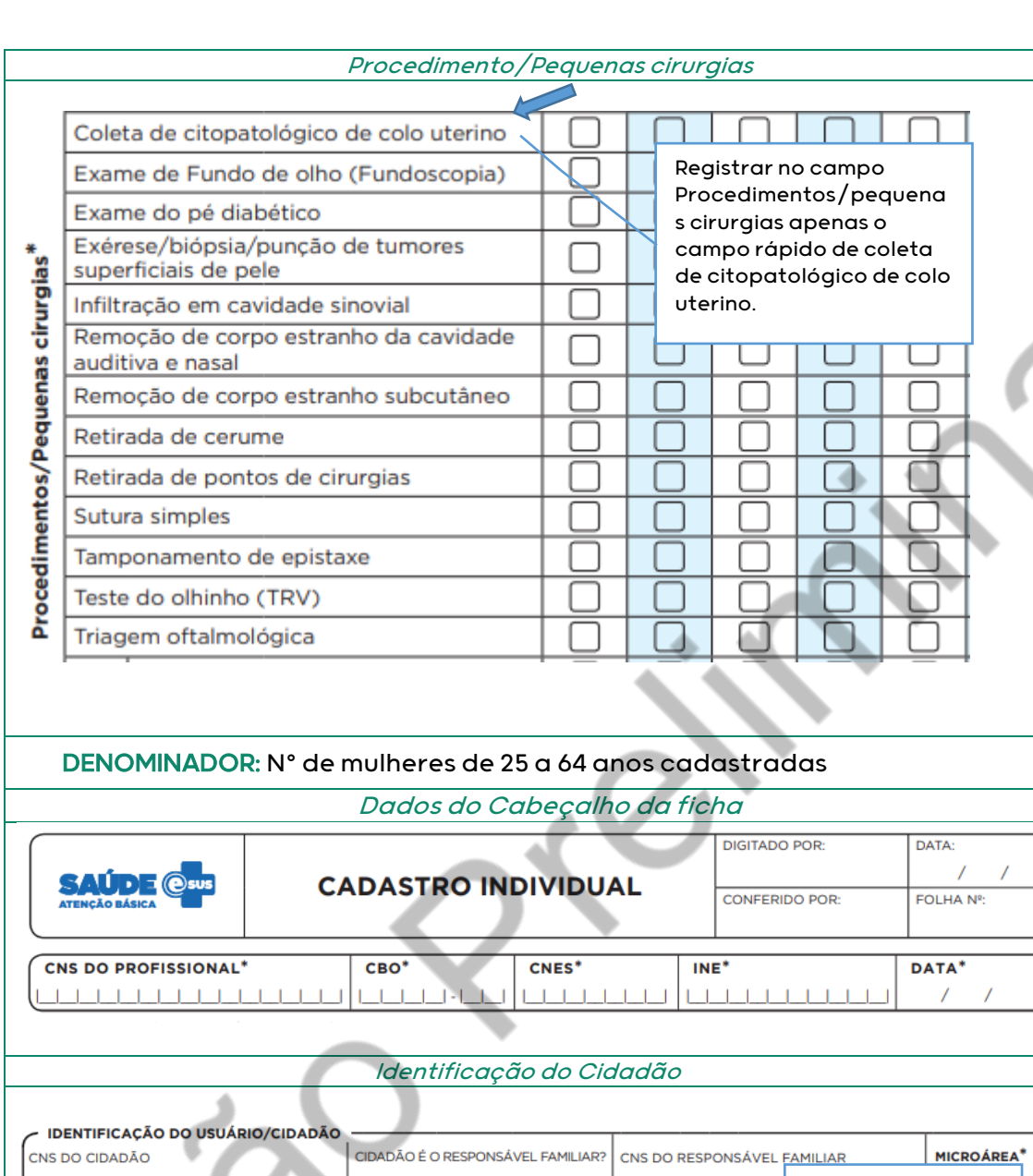

# **CDS**

 $T$   $T$   $T$ ○ Sim ○ Não  $1111111111$ É imprescindível NOME COMPLETO:<sup>\*</sup> | | | | | | | registrar todas as -187 ᆂ NOME SOCIAL: | | **ILIZA LE LE LE LE LE LE LE LE DATA DE NASCIMENTO:** informações ⊚ RAÇA/COR<sup>\*</sup> O Branca O Preta O Parda O Amarela O Indígena Nº NIS (PIS Etnia: obrigatórias do - 1  $\blacksquare$  $\mathbf{I}$  $\mathbf{I}$ cadastro.NOME COMPLETO DA MÃE:<sup>9</sup>  $\bigcap$  Desconhecido الماساسال **TITITI** NOME COMPLETO DO PAI:<sup>\*</sup> Desconhecido NACIONALIDADE<sup>\*</sup> Brasileira ONaturalizado OEstrangeiro PAÍS DE NASCIMENTO:<sup>\*\*</sup> **DATA DE NATURALIZAÇÃO: \*\*** PORTARIA DE NATURALIZAÇÃO: \*\* MUNICÍPIO E UF DE NASCIMENTO:\*\* **DATA DE ENTRADA NO BRASIL:\*\*** TELEFONE CELULAR: () E-MAIL:  $\prime$  $\overline{1}$ 

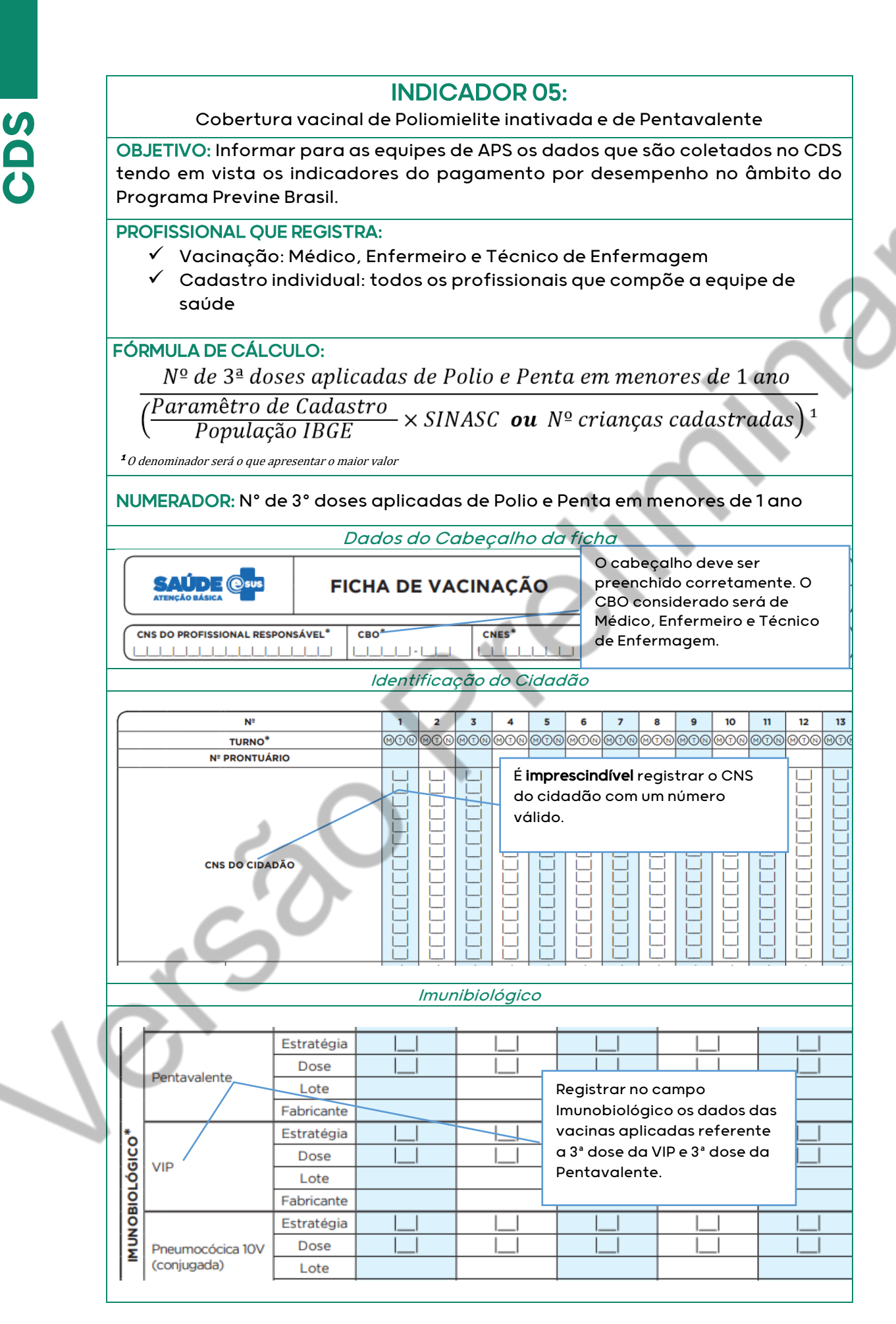

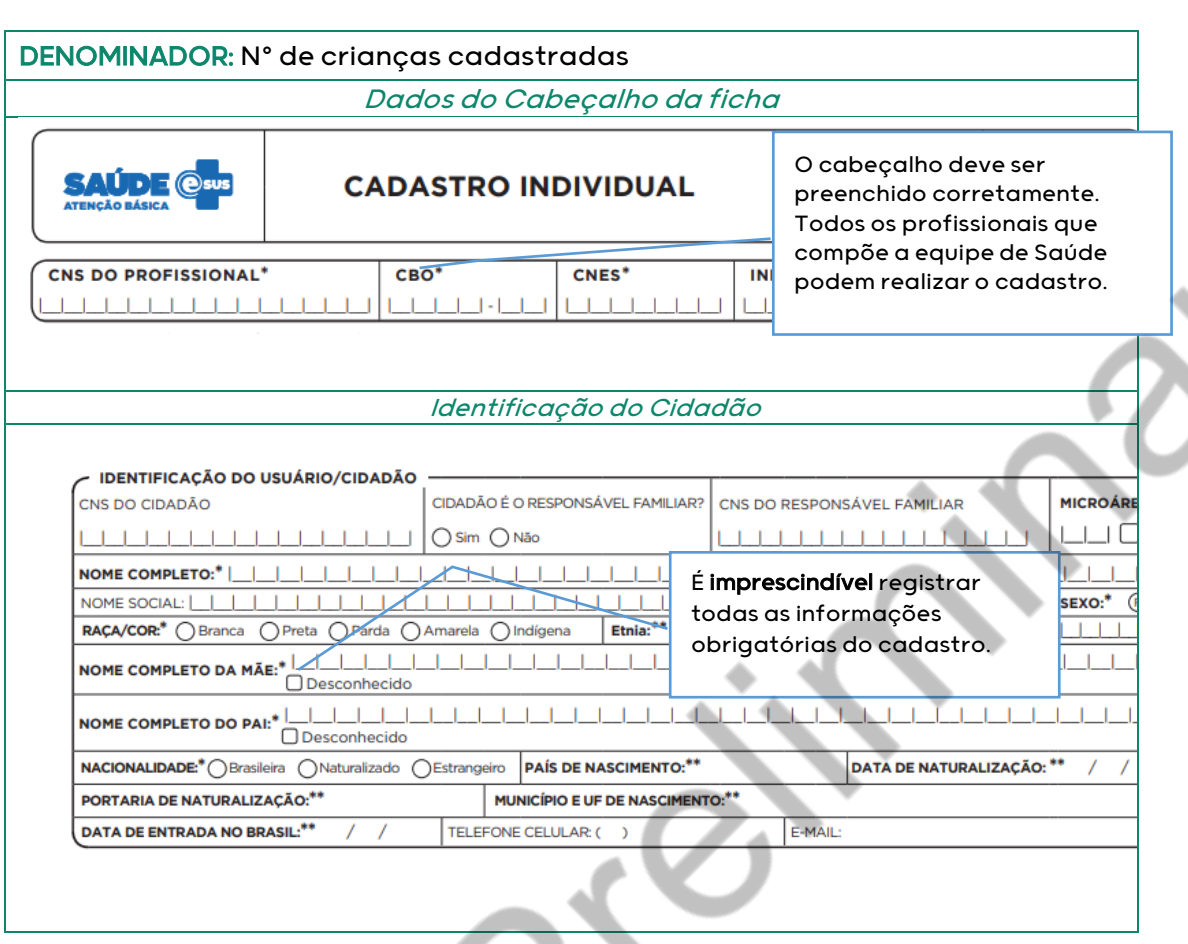

## INDICADOR 06:

Percentual de pessoas hipertensas com Pressão Arterial aferida em cada semestre

OBJETIVO: Informar para as equipes de APS os dados que são coletados no CDS tendo em vista os indicadores do pagamento por desempenho no âmbito do Programa Previne Brasil.

## PROFISSIONAL QUE REGISTRA:

- Aferição da PA: Médico, Enfermeiro e Técnico de Enfermagem
- $\checkmark$  Atendimento a pessoa com Hipertensão: Médico e Enfermeiro

## FÓRMULA DE CÁLCULO:

**CDS**

 $N<sup>2</sup>$  hipertensos com a PA aferida semestralmente nos últimos 12 meses

(Paramêtro de Cadastro  $\times$  % hipertensos PNS ou  $N^{\circ}$  hipertensos identificados)<sup>1</sup> <sup>1</sup>O denominador será o que apresentar o maior valor

NUMERADOR: Nº de hipertensos com PA aferida semestralmente nos últimos 12 meses

## Dados do Cabeçalho da ficha

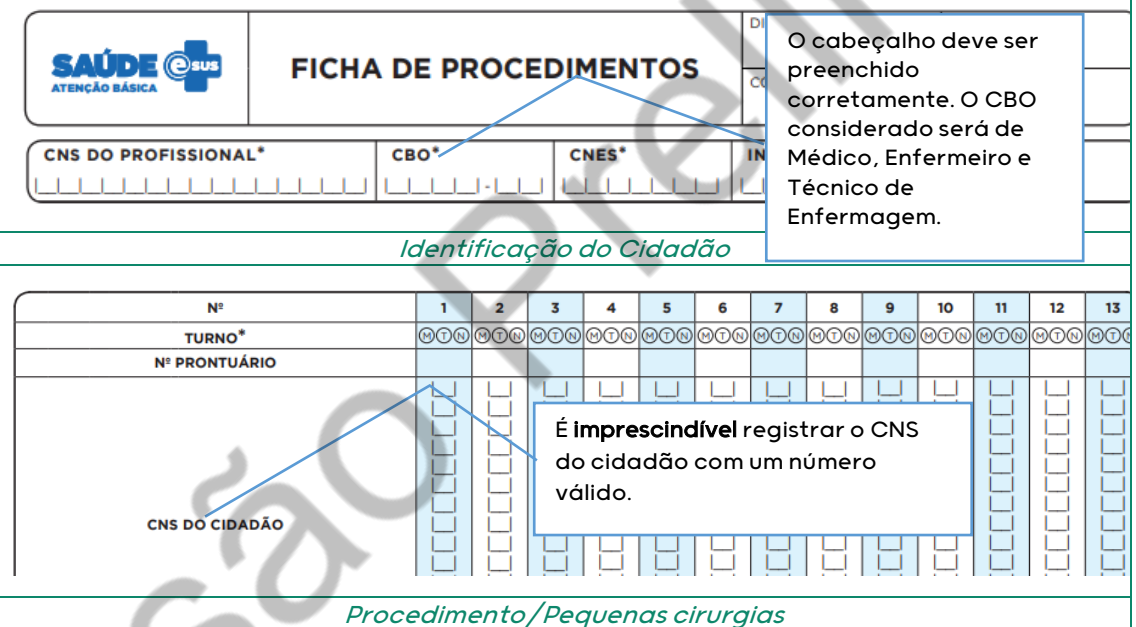

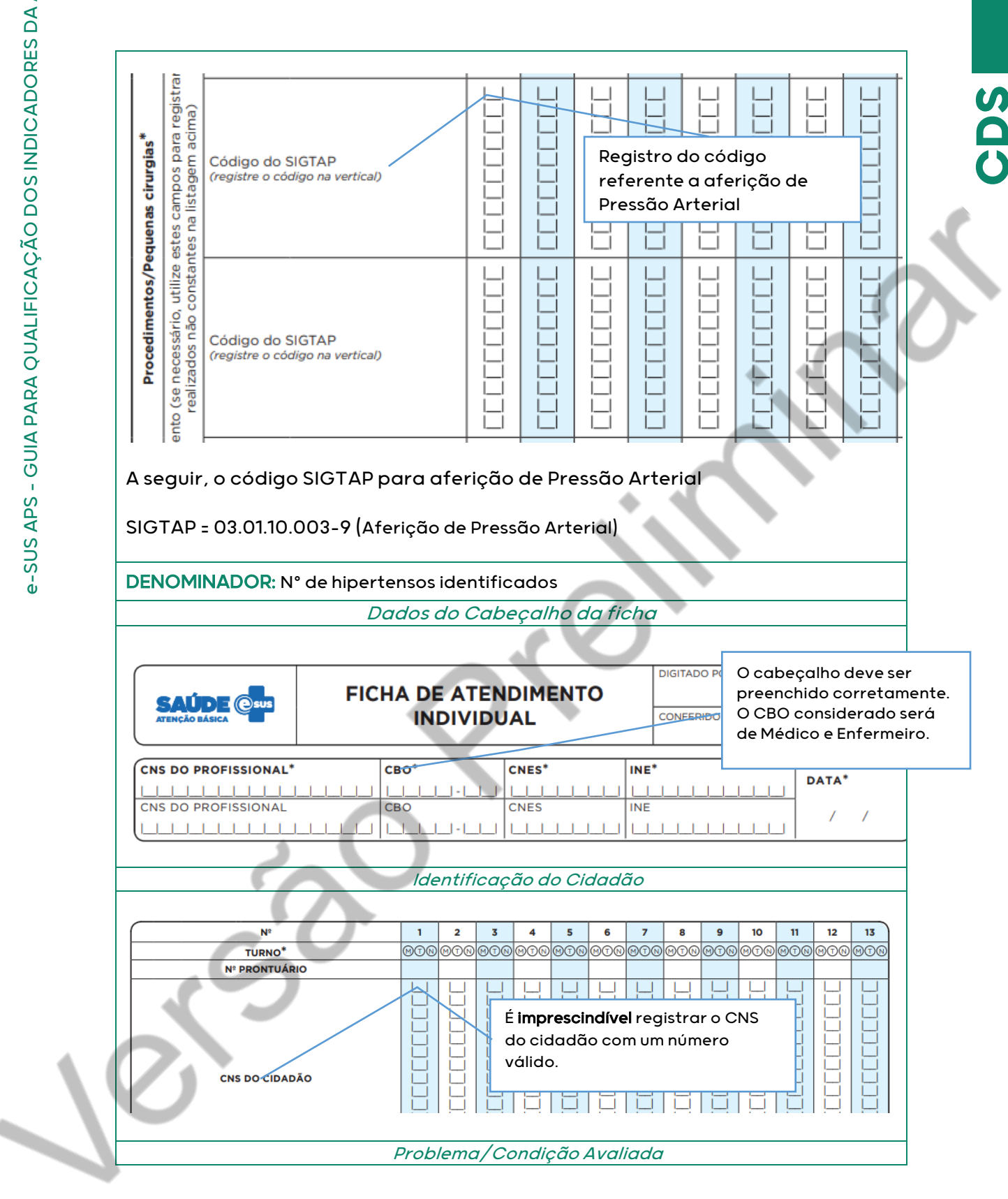

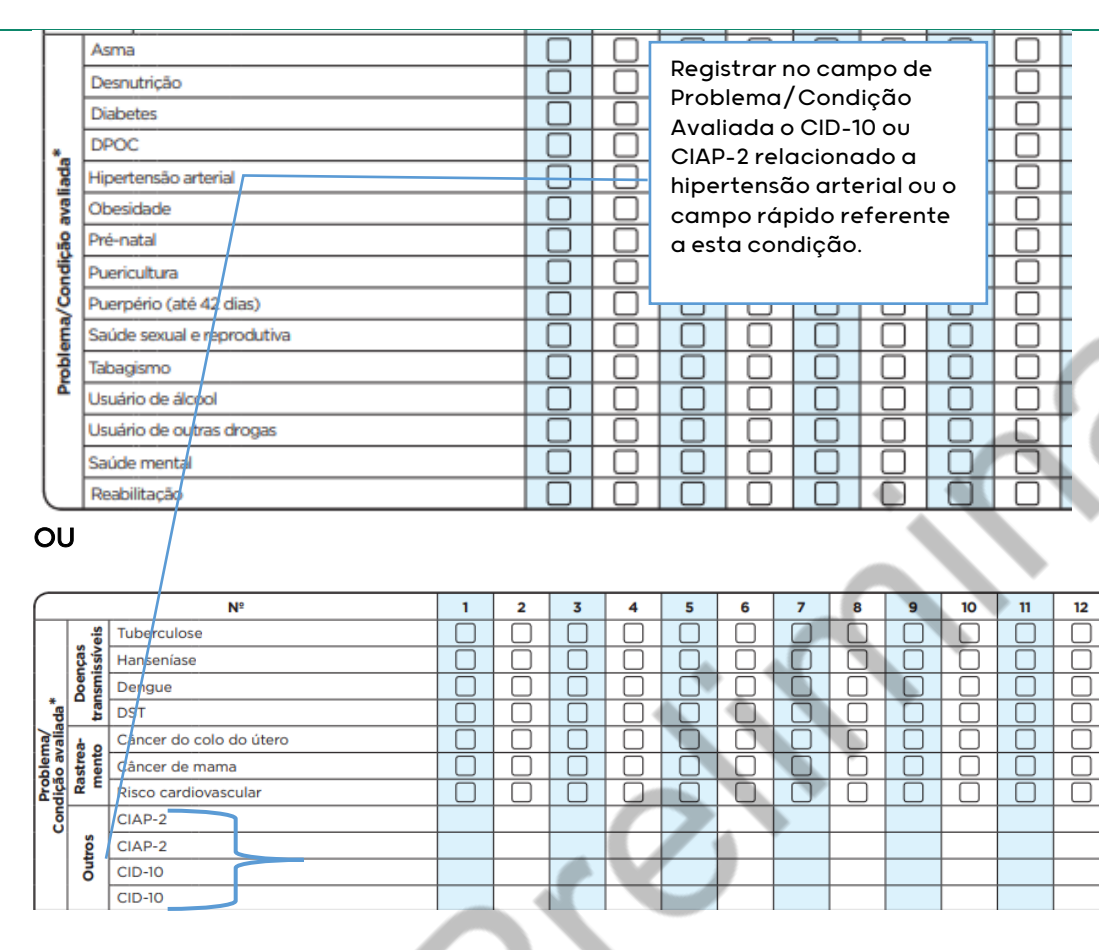

A seguir, são listados os demais códigos para condição Hipertensão arterial:

## l j **CIAP2:** = K87; W81

֖֚֚֚֚֚֞֘֝

 $\overline{5}$ **CID10:** I10, I11, I110, I119, I12, I120, I129, I13, I130, I131, I132, I139, I15, I150, I151, I152, I158, I159, I270, I272, O10, O100, O101, O102, O103, O104 e O109.

## INDICADOR 07:

Percentual de diabéticos com solicitação de hemoglobina glicada

OBJETIVO: Informar para as equipes de APS os dados que são coletados no CDS tendo em vista os indicadores do pagamento por desempenho no âmbito do Programa Previne Brasil.

## PROFISSIONAL QUE REGISTRA:

- $\checkmark$  Solicitação de Hemoglobina Glicada: Médico e Enfermeiro
- Atendimento a pessoa com Diabetes: Médico e Enfermeiro

## FÓRMULA DE CÁLCULO:

Nº diabéticos com solicitação de HbA1c nos últimos 12 meses

(Paramêtro de Cadastro  $\times$  % diabéticos PNS ou Nº diabéticos identificados)<sup>1</sup> <sup>1</sup> O denominador será o que apresentar o maior valor

NUMERADOR: Nº de diabéticos com solicitação de HbA1c nos últimos 12 meses Dados do Cabeçalho da ficha

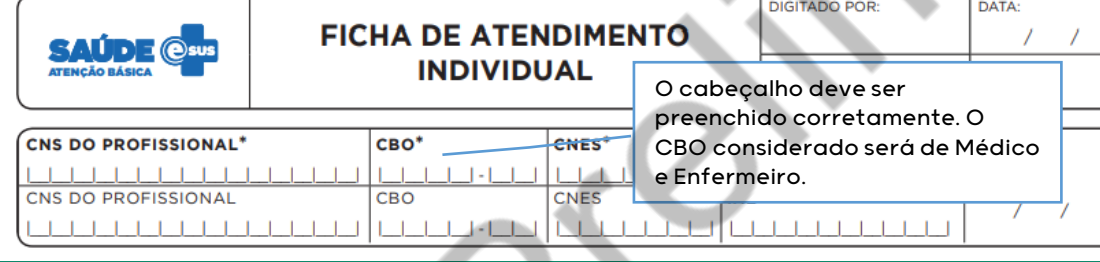

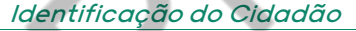

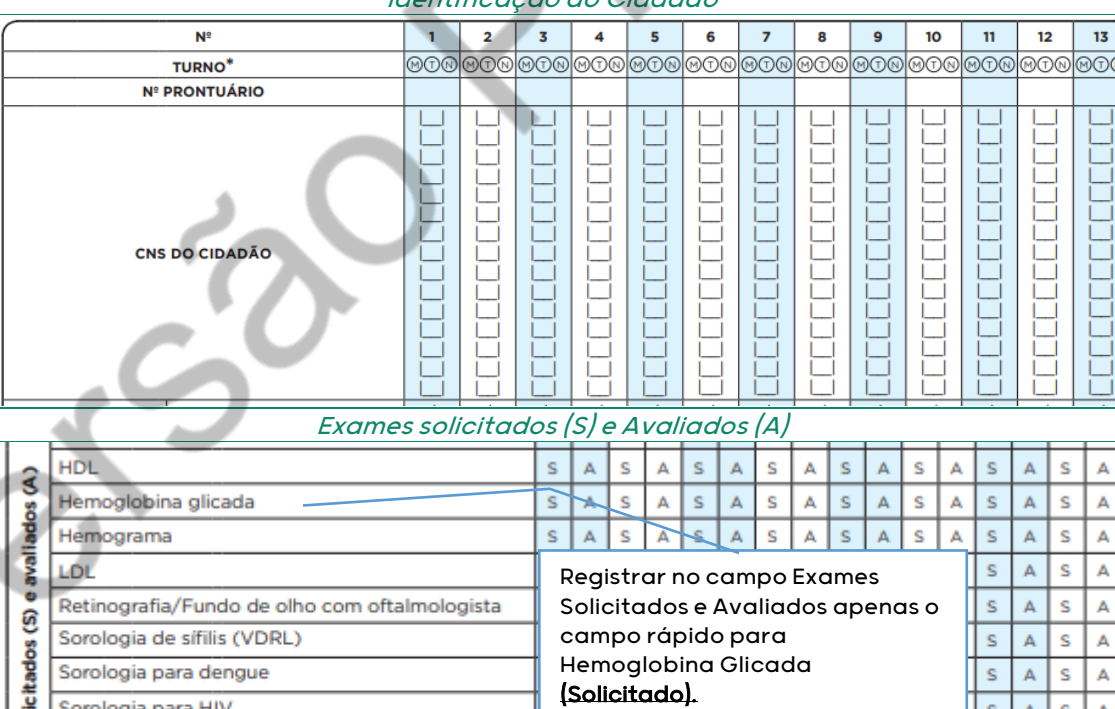

Sorologia para HIV Teste indireto de antiglobulina humana (TIA) Š

Ť

Exames

Teste de gravidez

Ultrassonografia obstétrica

A

Ś

Ś

A ś

Ā

s

s

S

Š A

S

S A S A  $\mathbf S$ A S A S A S A S A S A

S Ă Ś

A s А S

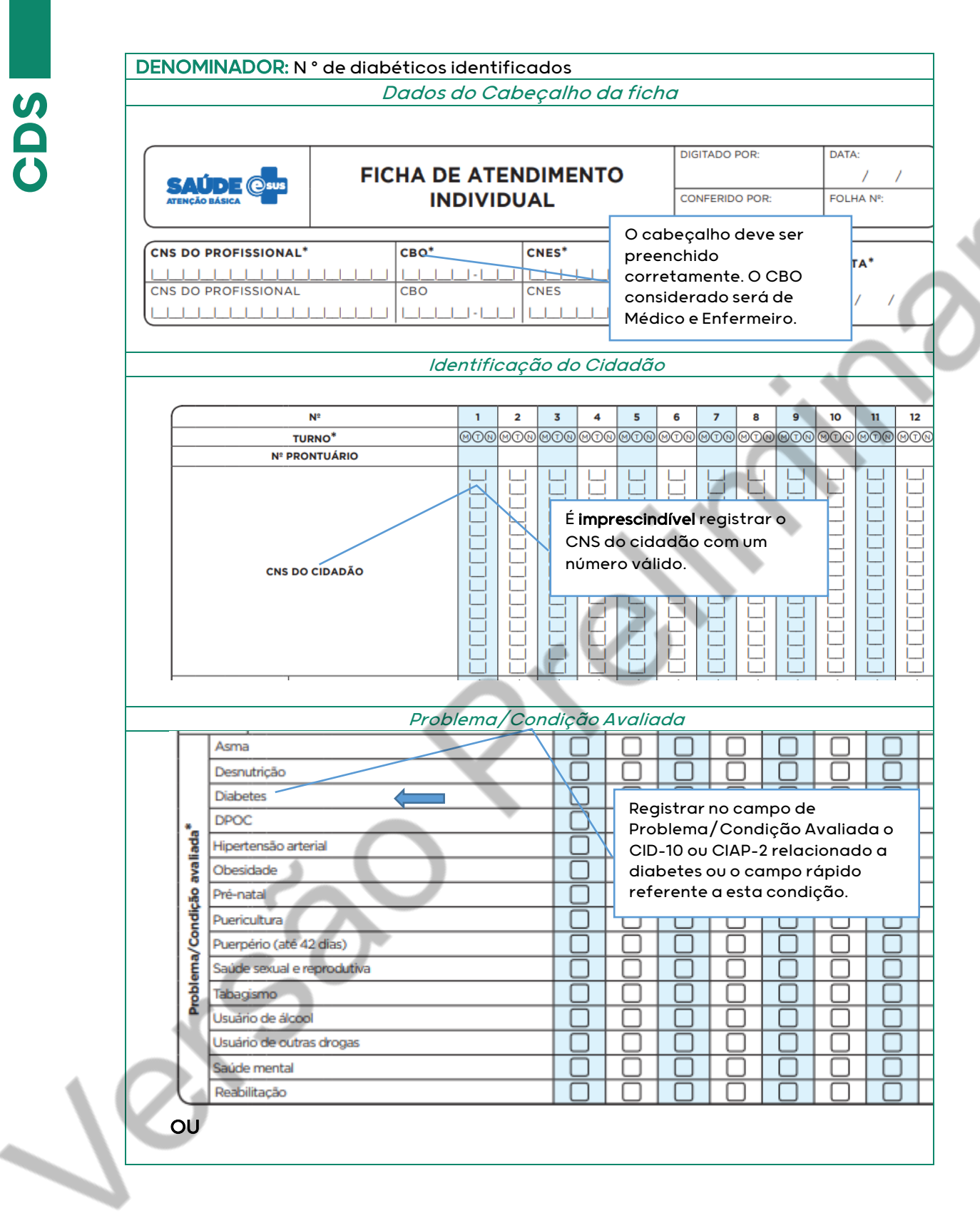

![](_page_22_Picture_65.jpeg)

A seguir, são listados os demais códigos para a condição Diabetes:

### l **CIAP2:** = T89, W85

j

**CID10:** E10, E100, E101, E102, E103, E104, E105, E106, E107, E108, E109, E11, E110, E111, E112, E113, E114, E115, E116, E117, E118, E119, E12, E120, E121, E122, E123, E124, E125, E126, E127, E128, E129, E13, E130, E131, E132, E133, E134, E135, E136, E137, E138, E139, E14, E140, E141, E142, E143, E144, E145, E146, E147, E148, E149, O24, O240, O241, O242, O243, O244, O249, P702.

I

![](_page_23_Picture_0.jpeg)

![](_page_23_Picture_1.jpeg)

![](_page_23_Picture_2.jpeg)

![](_page_23_Picture_3.jpeg)

![](_page_23_Picture_4.jpeg)